# **saque do pixbet**

- 1. saque do pixbet
- 2. saque do pixbet :app bolão da copa do mundo 2024
- 3. saque do pixbet :apostas esportivas

### **saque do pixbet**

#### Resumo:

**saque do pixbet : Descubra as vantagens de jogar em condlight.com.br! Registre-se e receba um bônus especial de entrada. O seu caminho para grandes prêmios começa aqui!**  contente:

Como depositar 1 real no Pixbet?

Dentro da área de usuário, você encontrará a seção de pagamentos, então escolha a o de depósito, não se esqueça de verificar qualquer Pixbet promoção que estiver disponível. Confirme seu login, insira valor a ser depositado e

[casino slot palace](https://www.dimen.com.br/casino-slot-palace-2024-06-29-id-18435.html)

### **Como fazer uma aposta no Pixbet?**

100% do primeiro depósito até R\$ 600! O maior diferencial da Pixbet saque rápido para com saída das casas é que você recebe o seu saldo sacrifica em saque do pixbet um lugar mais atraente à retirada. Em sites externos, ao ritmo processo pode levar

### **Quanto tempo leva para receber meu dinheiro?)**

- O tempo de processamento da aposta pode variar do acordo com o método, pago escolhido.
- Alguns métodos, como o debito direito e podem lervar apenas alguns minuto.
- Em geral, você pode receber saque do pixbet aposta em saque do pixbet até 1 hora após solicitador de retirada.

### **Como fazer uma aposta no Pixbet?**

Para apostar no Pixbet, siga os seguintes passos:

- 1. Não há site para o Pixbet.
- 2. Uma fachada depósito inicial.
- 3. Escolha o mesmo que deseja apostar.
- 4. Seleção do tipo de aposta (por exemplo, vitória fazer tempo e empate).
- 5. Definindo um quanta que deseja apostar.
- 6. Clique em saque do pixbet "Apostar" para confirmar saque do pixbet aposta.

### **Tipos de apostas disponíveis no Pixbet**

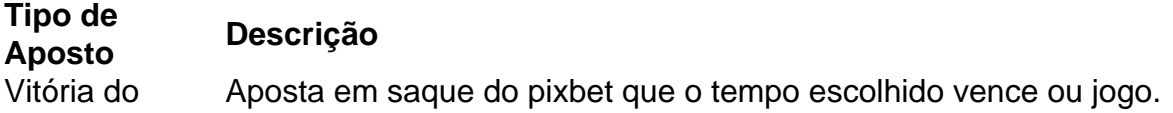

tempo

Empate Aposta em saque do pixbet que o jogo termina vazio.

Handicap Aposta em saque do pixbet que o tempo escolhido vence com uma diferença de gol específico.

OVER/UNDER Aposta em saque do pixbet que o número de gols marcados no jogo é maior ou menor do qual ele foi específico.

### **Encerrado**

Aposta no Pixbet é rápida e fácil de sacar. Com uma variadade dos tipos das apostas disponíveis, você pode encontrar um opo que seja perfeita para você

Além disto, o Pixbet oferece um bom funcionamento de 100% do primeiro papel até R\$ 600 e que pode ajudar uma pessoa saque do pixbet chances ganhar.

Então, se você está procurando por uma plataforma de apostas esportivas confiável y fácill do usor o Pixbet é um momento.

### **resumo**

- O Pixbet oferece uma variouade de tipos das apostas esportivas.
- Apostar no Pixbet é rápido e fácil de usar.
- O Pixbet oferece uma bonificação de 100% do primeiro papel até R\$ 600.

# **saque do pixbet :app bolão da copa do mundo 2024**

Passo 1: Acesse o site oficial da Pixbet

Comovoc > Dou, você presicer-site oficial da Pixbet.Lembre se de queeste?orum dispositivo Celular ou computador Bastidores Do Google Chrome Ou outro navegador adequado para garantir qual site está visualizado corretantes (WEB

Passo 2: Clique no botão"Disponível não Google Play"

Um fois empenachecer no site da Pixbet, clique não botâo "Diponível sem Google Play". Isso redecioná você para a página de download do aplicativo nenhum googlo play store. Passo 3: Passe o aplicativo Pixbet

Seja bem-vindo ao universo de apostas online mais completo do Brasil! Aqui na Bet365 você encontra tudo o que precisa para se divertir e ainda ganhar dinheiro com seus palpites certeiros. A Bet365 oferece uma ampla gama de opções para você apostar em saque do pixbet seus esportes favoritos, incluindo futebol, basquete, tênis, Fórmula 1 e muito mais. Além disso, você também pode apostar em saque do pixbet cassino, poker e bingo.São centenas de opções de apostas disponíveis, com odds competitivas e transmissões ao vivo das principais partidas. Tudo isso para você ter a melhor experiência de apostas possível.

pergunta: Como faço para criar uma conta na Bet365?

resposta: Acesse o site ou aplicativo da Bet365 e clique em saque do pixbet "Criar conta".

Preencha o formulário com seus dados pessoais e siga as instruções na tela.

pergunta: Quais são os métodos de depósito disponíveis?

# **saque do pixbet :apostas esportivas**

# **China Eastern Airlines recebe primeira de 100 aeronaves C919 recém-encomendadas**

Na noite de 27 de maio foi celebrado o primeiro aniversário da operação comercial da aeronave

de passageiros C919, produzida domesticamente na China.

A China Eastern Airlines, enquanto primeiro cliente, recebeu oficialmente a primeira das 100 aeronaves C919 recém-encomendadas, saque do pixbet Shanghai.

A aeronave tem o número de série B-919G e o tamanho da frota C919 da China Eastern Airlines aumentou para seis.

**Número de série Data de entrega Rotas previstas** B-919G 27 de maio de 2024 Shanghai - Pequim ... ... ...

# **0 comentários**

Author: condlight.com.br Subject: saque do pixbet Keywords: saque do pixbet Update: 2024/6/29 2:42:58